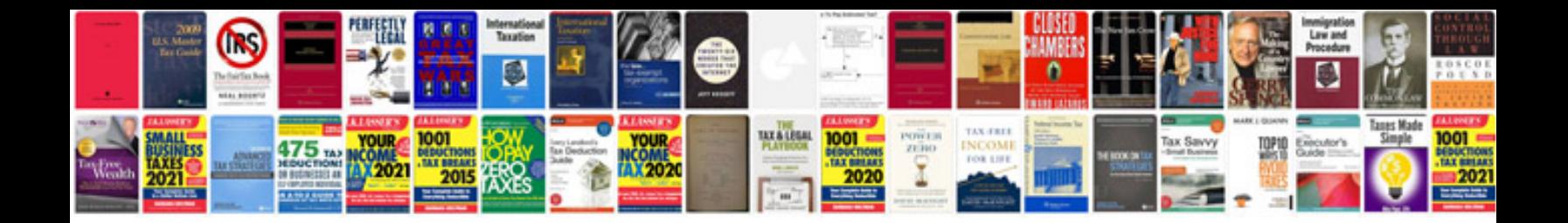

**Pdf invoices templates**

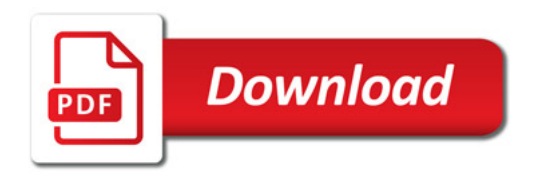

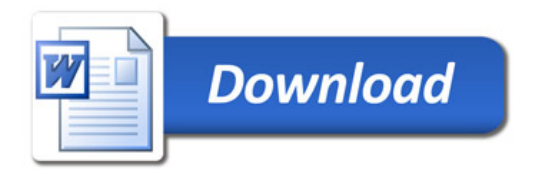